# STAT 8010 R Session 4

## Whitney Huang

6/9/2023

## **Contents**

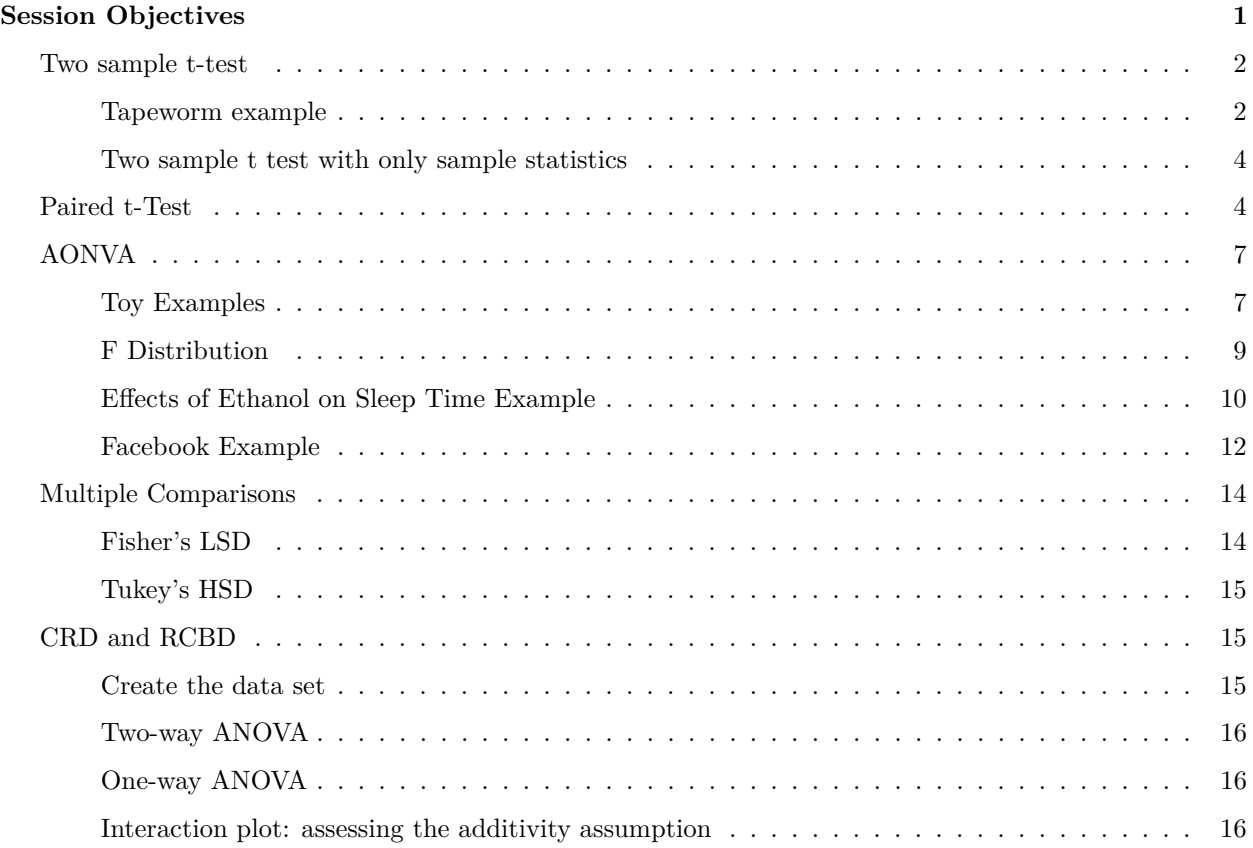

## <span id="page-0-0"></span>**Session Objectives**

- To gain experience with R, a programming language and free software environment for statistical computing and graphics.
- To perform two sample t-test and paired t-test using R
- To conduct *ANOVA* and multiple comparisons using R

#### <span id="page-1-0"></span>**Two sample t-test**

#### <span id="page-1-1"></span>**Tapeworm example**

```
treatment <- c(18, 43, 28, 50, 16, 32, 13, 35, 38, 33, 6, 7)
control <- c(40, 54, 26, 63, 21, 37, 39, 23, 48, 58, 28, 39)
dat <- data.frame(cbind(treatment, control))
summary(dat)
```

```
## treatment control
## Min. : 6.00 Min.
## 1st Qu.:15.25 1st Qu.:27.50
## Median :30.00 Median :39.00
## Mean :26.58 Mean :39.67
## 3rd Qu.:35.75 3rd Qu.:49.50
## Max. :50.00 Max. :63.00
```
boxplot(dat,  $box{wex} = 0.3$ , las = 1)

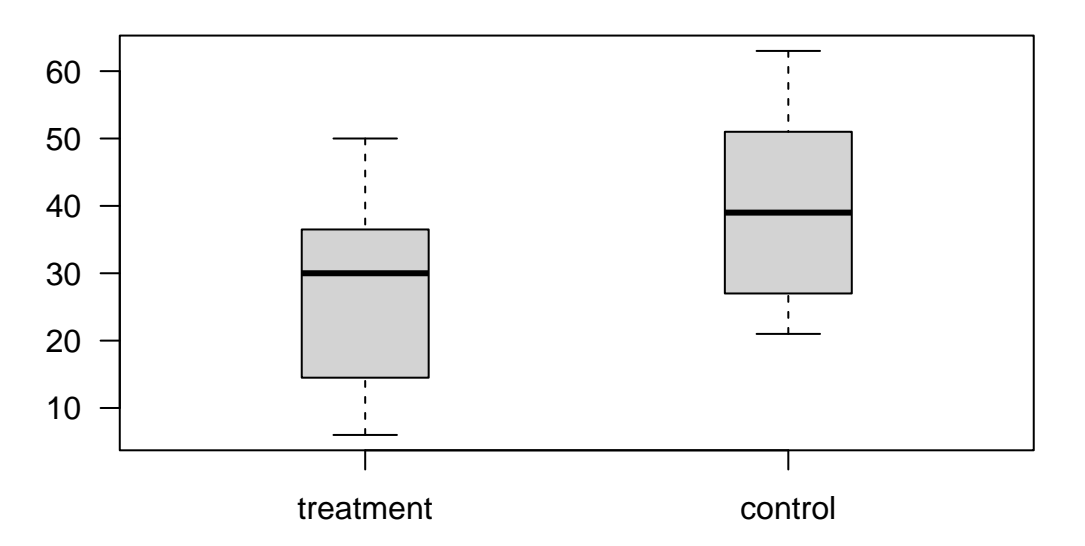

```
apply(dat, 2, mean)
```
## treatment control ## 26.58333 39.66667

apply(dat, 2, sd)

## treatment control ## 14.36193 13.85859

var.test(treatment, control)

#### ##

## F test to compare two variances

```
##
## data: treatment and control
## F = 1.074, num df = 11, denom df = 11, p-value = 0.9079
## alternative hypothesis: true ratio of variances is not equal to 1
## 95 percent confidence interval:
## 0.3091686 3.7306092
## sample estimates:
## ratio of variances
## 1.073959
# Assuming $\sigma_{1}=\sigma_{2}$
t.test(treatment, control, var.equal = T)
##
## Two Sample t-test
##
## data: treatment and control
## t = -2.2709, df = 22, p-value = 0.03329
## alternative hypothesis: true difference in means is not equal to 0
## 95 percent confidence interval:
## -25.031761 -1.134906
## sample estimates:
## mean of x mean of y
## 26.58333 39.66667
# Assuming $\sigma_{1}\neq\sigma_{2}$
t.test(treatment, control, var.equals = F)##
## Welch Two Sample t-test
##
## data: treatment and control
## t = -2.2709, df = 21.972, p-value = 0.03331
## alternative hypothesis: true difference in means is not equal to 0
## 95 percent confidence interval:
## -25.032642 -1.134025
## sample estimates:
## mean of x mean of y
## 26.58333 39.66667
# Left-tailed test
t.test(treatment, control, alternative = "less")
##
## Welch Two Sample t-test
##
## data: treatment and control
## t = -2.2709, df = 21.972, p-value = 0.01665
## alternative hypothesis: true difference in means is less than 0
## 95 percent confidence interval:
## -Inf -3.189613
## sample estimates:
## mean of x mean of y
## 26.58333 39.66667
```
<span id="page-3-0"></span>**Two sample t test with only sample statistics**

```
t.test.from.summary.data <- function(mean1, sd1, n1, mean2, sd2, n2, ...) {
    data1 \leftarrow scale(1:n1)*sd1 + mean1
    data2 \leftarrow scale(1:n2)*sd2 + mean2
    t.test(data1, data2, ...)
}
t.test.from.summary.data(19.45, 4.3, 37, 18.2, 2.2, 31)
##
## Welch Two Sample t-test
##
## data: data1 and data2
## t = 1.5435, df = 55.507, p-value = 0.1284
## alternative hypothesis: true difference in means is not equal to 0
## 95 percent confidence interval:
## -0.3726447 2.8726447
## sample estimates:
## mean of x mean of y
## 19.45 18.20
## Check
(df = ((4.3^2)/37 + (2.2^2)/31)^2 / ((4.3^2)/37)^2 / 36 + ((2.2^2)/31)^2 / 30))## [1] 55.50703
(se <- sqrt(4.3ˆ2 / 37 + 2.2ˆ2 / 31))
## [1] 0.8098511
(tstat <- (19.45 - 18.2) / se)
## [1] 1.543494
(Pvalue \le 2 * (1 - pt(1.5435, df)))## [1] 0.128392
Paired t-Test
repair <- c(17.6, 17.3, 20.2, 19.1, 19.5, 18.4, 11.3, 11.5,
            13.0, 12.7, 16.3, 15.8, 15.3, 14.9, 16.2, 15.3,
            12.2, 12.0, 14.8, 14.2, 21.3, 21.0, 22.1, 21.0,
            16.9, 16.1, 17.6, 16.7, 18.4, 17.5)
GarageI <- repair[seq(1, 29, 2)]
GarageII \leftarrow repair[seq(2, 30, 2)]
dat <- cbind(GarageI, GarageII)
apply(dat, 2, mean)
```

```
library(scales)
plot(GarageI, GarageII,
     pch = 16, col = alpha("blue", 0.5), las = 1, xlim = c(11, 23),
     ylim = c(11, 23)abline(0, 1, col = "gray", \text{ lwd} = 1.5)
```
## GarageI GarageII ## 16.84667 16.23333

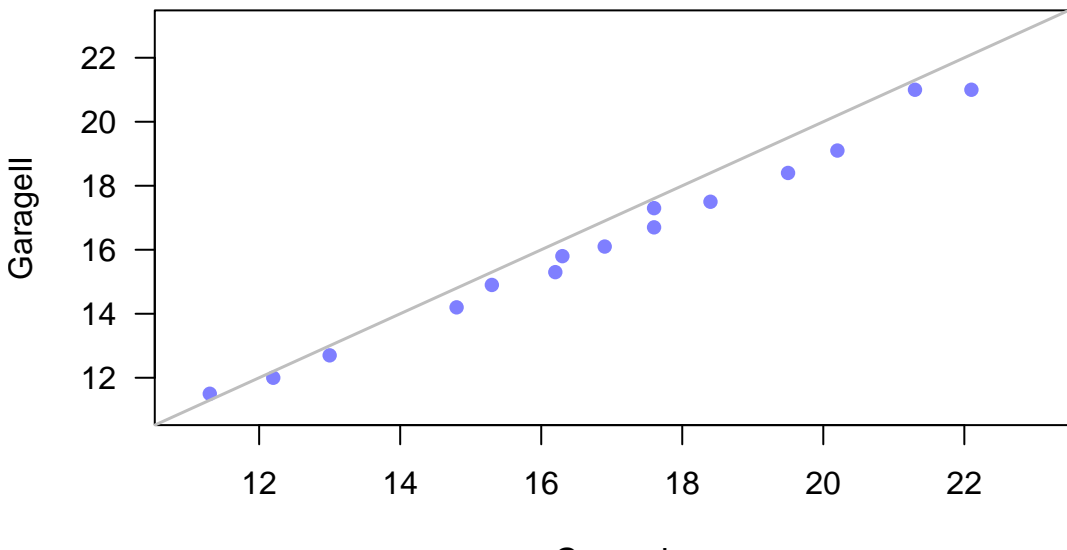

GarageI

```
t.test(GarageI, GarageII, alternative = c("greater"), var.equal = F)
```
## ## Welch Two Sample t-test ## ## data: GarageI and GarageII ## t = 0.54616, df = 27.797, p-value = 0.2947 ## alternative hypothesis: true difference in means is greater than 0 ## 95 percent confidence interval: ## -1.29749 Inf ## sample estimates: ## mean of x mean of y ## 16.84667 16.23333 boxplot(GarageI, GarageII,  $box{wex} = 0.4$ ,  $x$ axt = "n", las = 1) axis(1, at = 1:2, labels =  $c("Garage I", "Garage II"))$ 

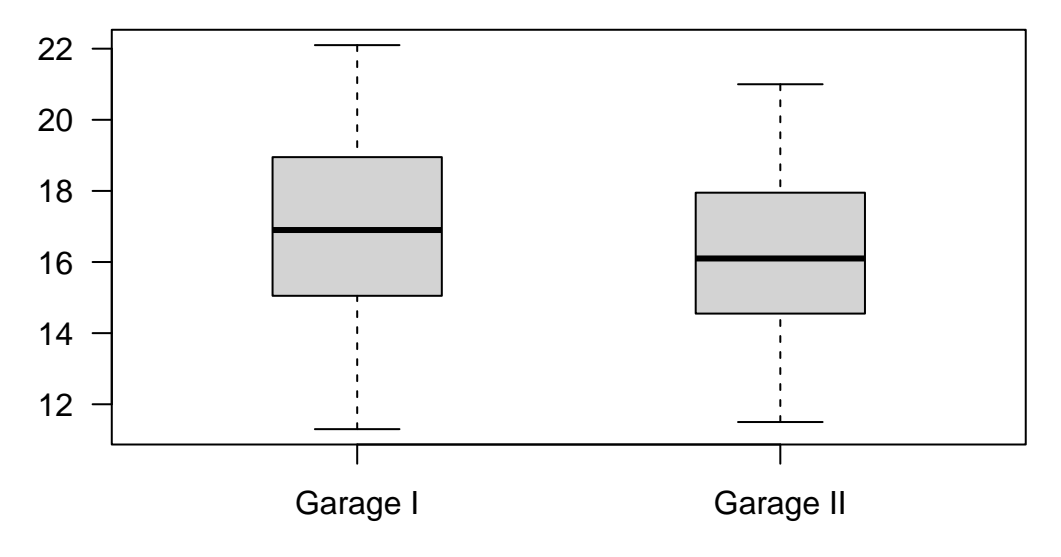

```
boxplot(GarageI - GarageII, box{wc} = 0.4, xaxt = "n", las = 1)
axis(1, at = 1, labels = "Garage I - Garage II")abline(h = 0, col = "blue", lty = 2)
```
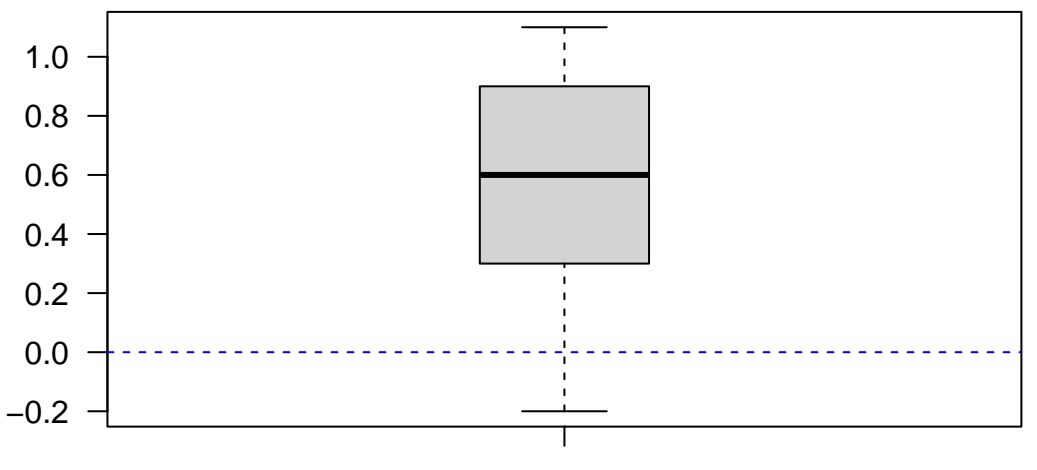

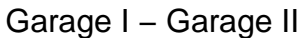

t.test(GarageI, GarageII, alternative = c("greater"), paired = T)

```
##
## Paired t-test
##
## data: GarageI and GarageII
## t = 6.0234, df = 14, p-value = 1.563e-05
## alternative hypothesis: true difference in means is greater than 0
## 95 percent confidence interval:
## 0.4339886 Inf
## sample estimates:
## mean of the differences
## 0.6133333
```
## <span id="page-6-0"></span>**AONVA**

<span id="page-6-1"></span>**Toy Examples**

```
set.seed(1)
base1 \leftarrow rnorm(n = 36, sd = 2)
base2 \leftarrow rnorm(n = 36, sd = 6)
dat1 <- base1 + c(rep(5, 12), rep(10, 12), rep(15, 12))
dat2 <- base2 + c(rep(5, 12), rep(10, 12), rep(15, 12))
dat3 \leftarrow base1 + rep(5:7, each = 12)
level \leq as.factor(rep(1:3, each = 12))
dat1 \leq data.frame(x = \text{dat1}, Group = level)
dat2 \leftarrow data.frame(x = dat2, Group = level)
dat3 \leftarrow data.frame(x = dat3, Group = level)
library(dplyr)
g1summary \leftarrow dat1 %>%
select(x, Group) %>%
group_by(Group) %>%
summarise(mean = mean(x), sd1 = sd(x))
g2summary \leftarrow dat2 %>%
select(x, Group) %>%
group_by(Group) %>%
summarise(mean = mean(x), sd1 = sd(x))
g3summary \leftarrow dat3 %>%
select(x, Group) %>%
group_by(Group) %>%
summarise(mean = mean(x), sd1 = sd(x))
par(mfrow = c(1, 2), mar = c(4.1, 2.1, 2.1, 1.1))boxplot(x \sim Group, data = dat1, las = 1, boxwex = 0.5,
        ylab = "", ylim = c(0, 30), main = "Case 1")
for (i in 1:3) points(i, g1summary$mean[i], pch = "*",
                       col = "blue", \text{cex} = 2)boxplot(x \sim Group, data = dat2, las = 1, boxwex = 0.5,
        ylab = "", ylim = c(0, 30), main = "Case 2")
for (i in 1:3) points(i, g2summary$mean[i], pch = "*",
                       col = "blue", cex = 2)
```
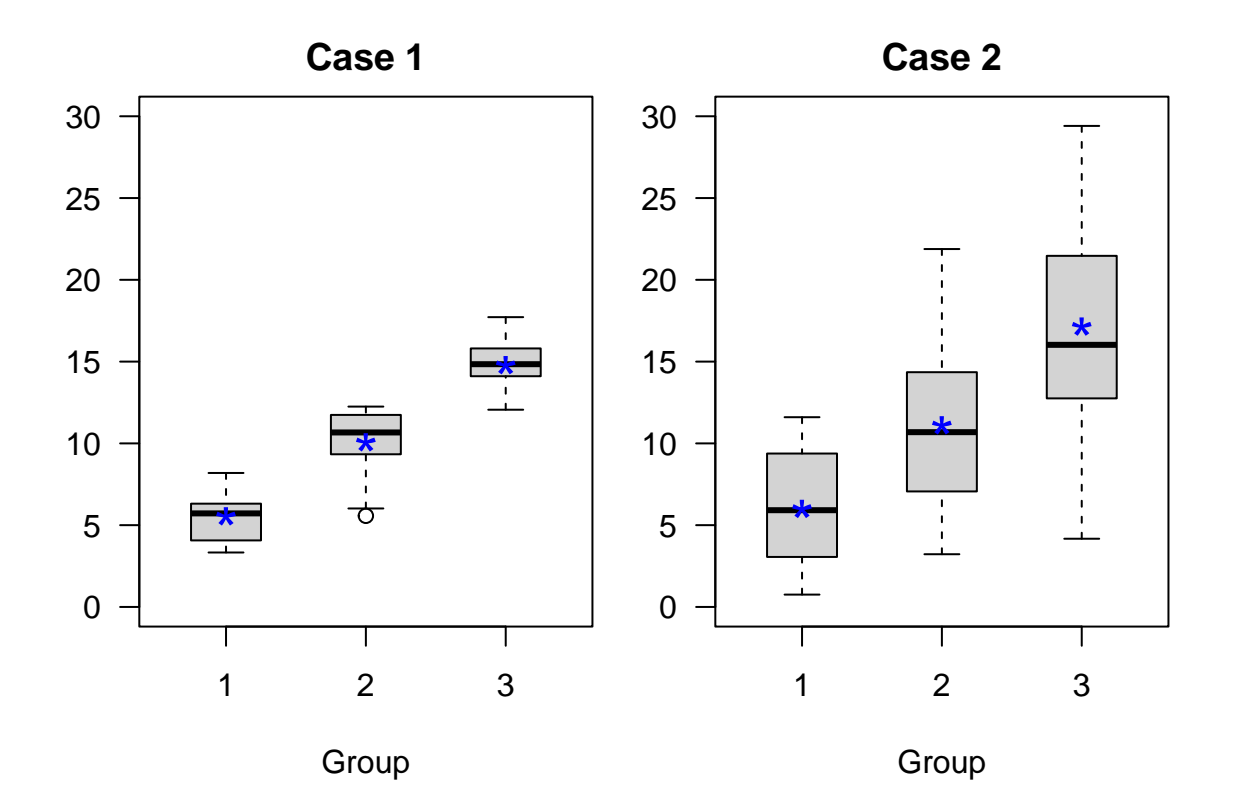

 $par(mfrow = c(1, 2), mar = c(4.1, 2.1, 2.1, 1.1))$ boxplot(x  $\sim$  Group, data = dat1, las = 1, boxwex = 0.5, ylab = "", ylim = c(1.5, 18), main = "Case 1") **for** (i **in** 1:3) points(i, g1summary\$mean[i], pch = "\*",  $col = "blue", \text{cex} = 2)$ boxplot(x  $\sim$  Group, data = dat3, las = 1, boxwex = 0.5,  $y$ lab = "",  $y$ lim =  $c(1.5, 18)$ , main = "Case 2") **for** (i **in** 1:3) points(i, g3summary\$mean[i], pch = "\*",  $col = "blue", \text{cex} = 2)$ 

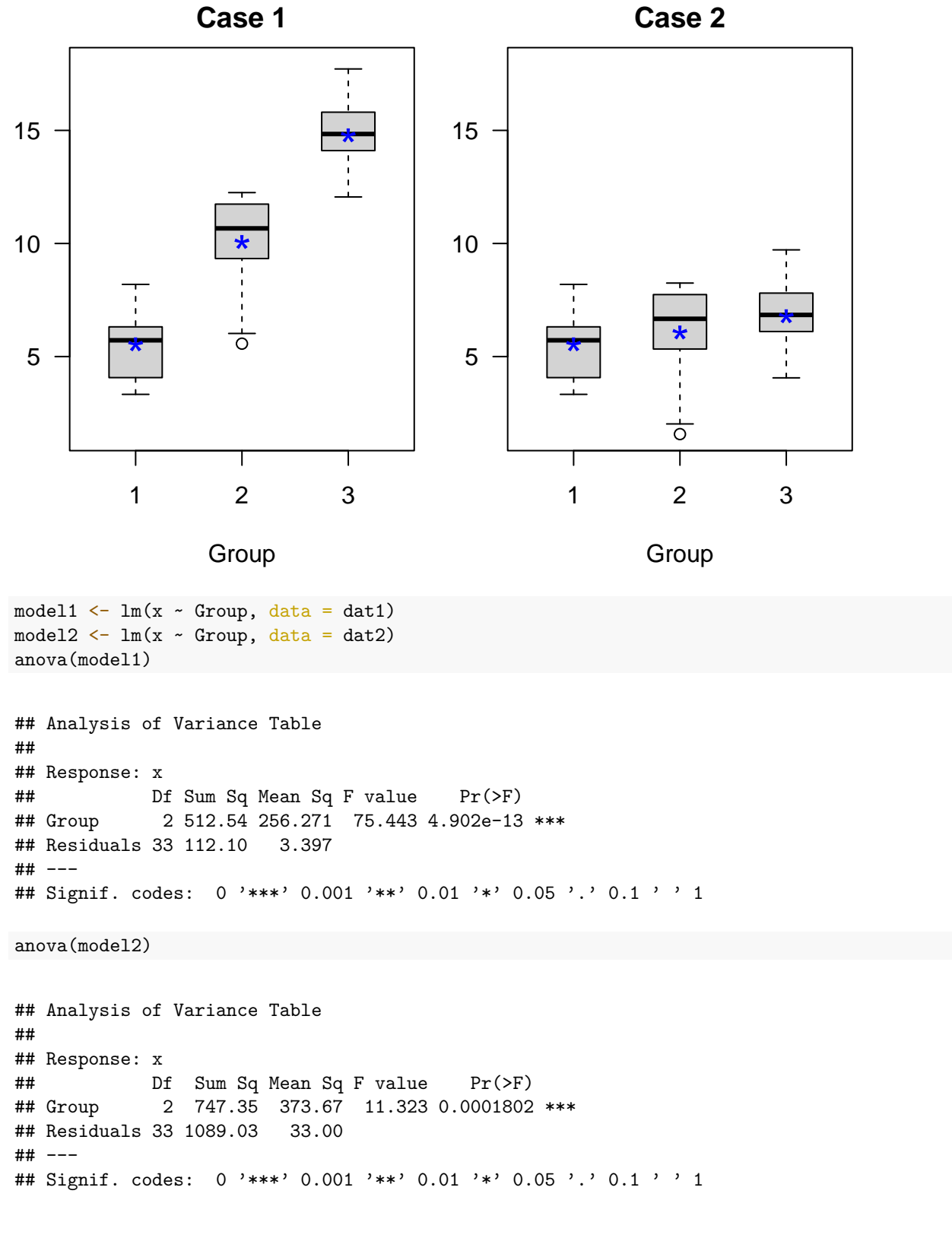

<span id="page-8-0"></span>**F Distribution**

```
par(max = c(4.1, 2.6, 1.1, 1.1))curve(df(x, 3, 16), from = 0, to = 10, n = 1001, las = 1,
      xlab = "", ylab = "")abline(v = 3.5, col = "blue")abline(v = qf(0.95, 3, 16), lty = 2, lwd = 1.5)
xg \leftarrow seq(3.5, 10, 0.01)yg <- df(xg, 3, 16)
polygon(c(xg[xg \ge 3.5], rev(c(xg[xg \ge 3.5]))), c(yg[xg \ge 3.5], rep(0, length(yg[xg \ge 3.5]))),
        col = "lightblue")
axis(1, at = 3.5, labels = expression(F['obs"]), col = "blue", col.axis = "blue")
axis(1, at = qf(0.95, 3, 16), line = -0.85, labels = expression(F[paste(0.95, ", df1", ", df2")]))
arrows(qf(0.95, 3, 16), 0.5, 10)
text(6, 0.55, "Rejection Region at 5% level")
```
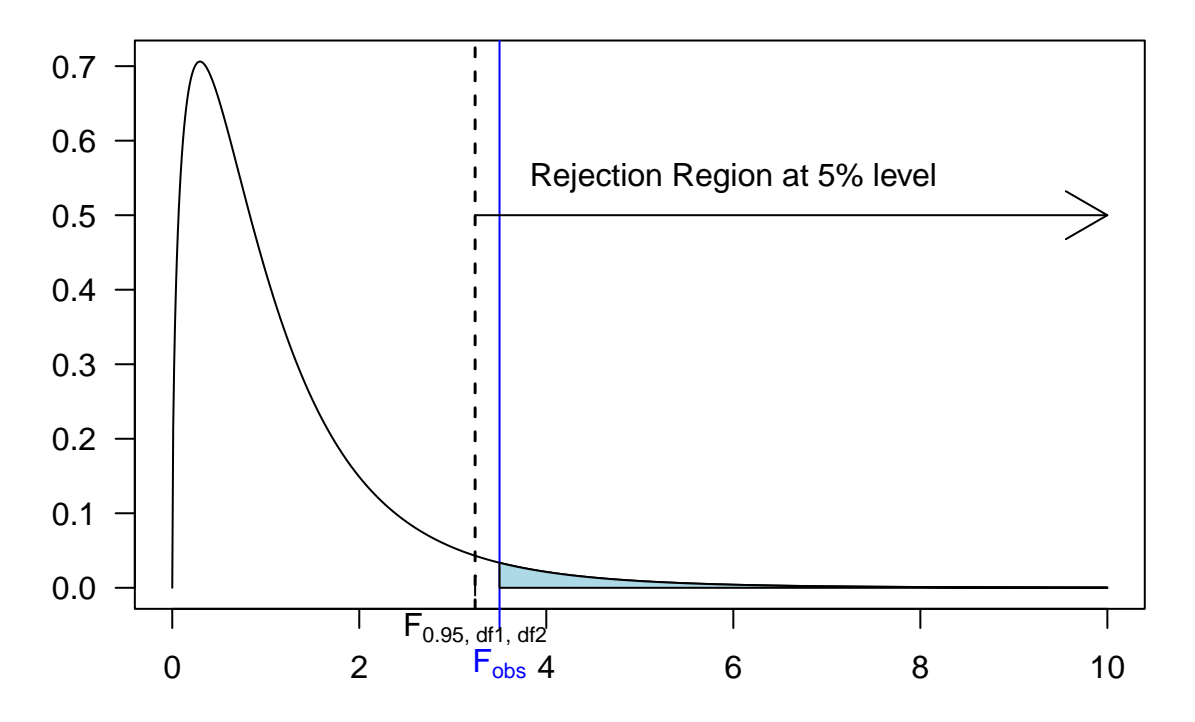

<span id="page-9-0"></span>**Effects of Ethanol on Sleep Time Example**

```
### Data setup
set.seed(124)
g1 <- rnorm(5, 83, 9); g2 <- rnorm(5, 76, 9.5); g3 <- rnorm(5, 73, 9.2); g4 <- rnorm(5, 70, 9)
dat \leq cbind(Response = c(g1, g2, g3, g4), Treatment = as.factor(rep(1:4, each = 5)))
dat <- data.frame(dat)
dat$Treatment <- as.factor(dat$Treatment)
par(max = c(4.1, 4.1, 1.1, 1.1))boxplot(Response ~ Treatment, data = dat, horizontal = T, yaxt = "n", ylab = "", xlab = "")
axis(2, at = 1:4, labels = c("Control", "1g/kg", "2g/kg", "4g/kg"), las = 1)
```
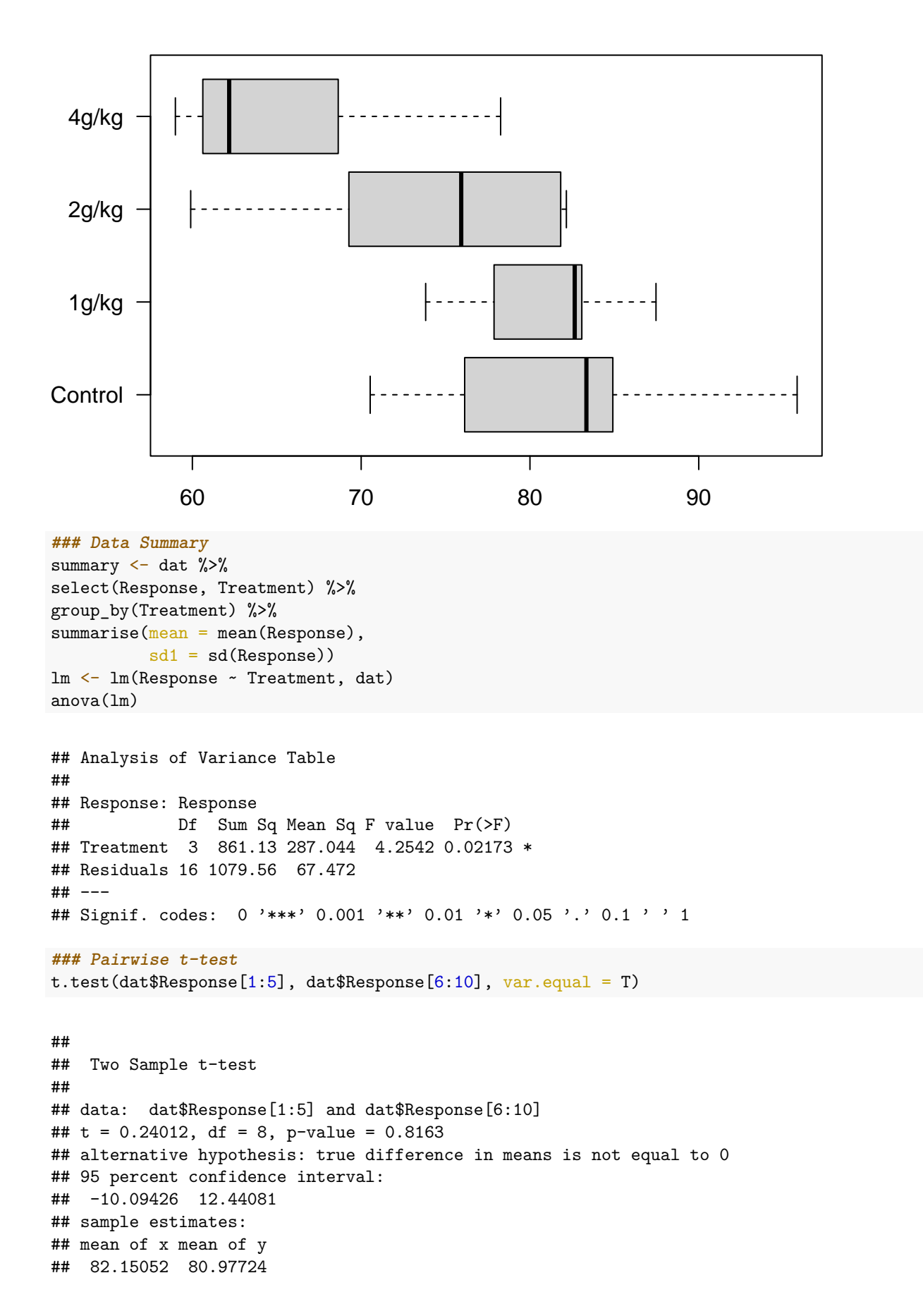

```
t.test(dat$Response[1:5], dat$Response[6:10], var.equal = F)
##
## Welch Two Sample t-test
##
## data: dat$Response[1:5] and dat$Response[6:10]
## t = 0.24012, df = 6.2015, p-value = 0.818
## alternative hypothesis: true difference in means is not equal to 0
## 95 percent confidence interval:
## -10.68922 13.03577
## sample estimates:
## mean of x mean of y
## 82.15052 80.97724
```
<span id="page-11-0"></span>**Facebook Example**

```
dat <- read.csv("FacebookFriends.csv")
head(dat); str(dat)
## Friends Participant Score
## 1 102 1 3.8
## 2 102 2 3.6
## 3 102 3 3.2
## 4 102 4 2.4
## 5 102 5 4.8
## 6 102 6 3.0
## 'data.frame': 134 obs. of 3 variables:
## $ Friends : int 102 102 102 102 102 102 102 102 102 102 ...
## $ Participant: int 1 2 3 4 5 6 7 8 9 10 ...
## $ Score : num 3.8 3.6 3.2 2.4 4.8 3 4.2 3.6 3.2 3 ...
dat$Friends <- as.factor(dat$Friends)
str(dat)
## 'data.frame': 134 obs. of 3 variables:
## $ Friends : Factor w/ 5 levels "102", "302", "502",..: 1 1 1 1 1 1 1 1 1 1 1 ...
## $ Participant: int 1 2 3 4 5 6 7 8 9 10 ...
## $ Score : num 3.8 3.6 3.2 2.4 4.8 3 4.2 3.6 3.2 3 ...
boxplot(Score \sim Friends, data = dat, las = 1, col = "gray", boxwex = 0.5)
```
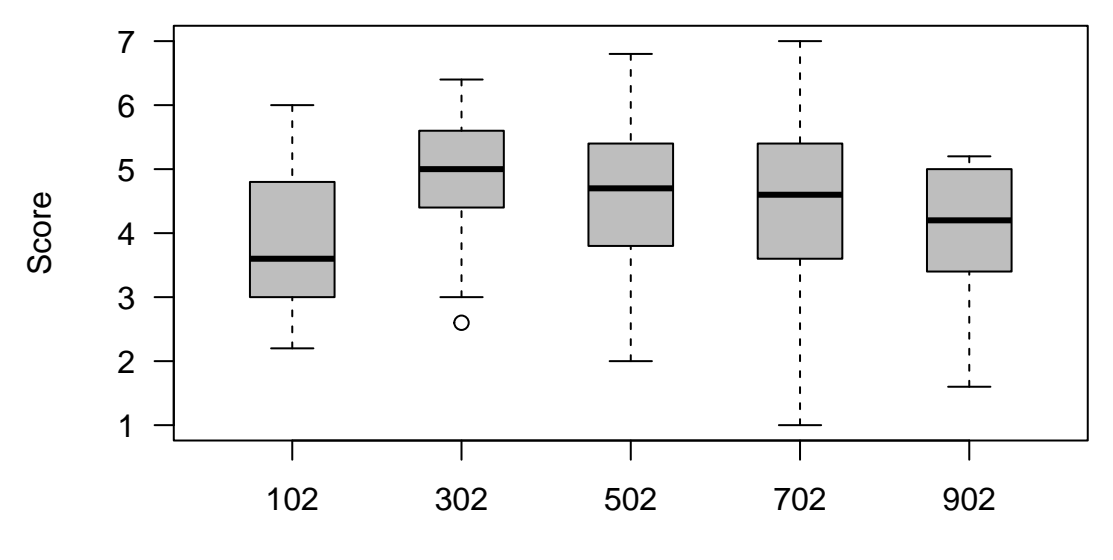

```
Friends
```

```
library(dplyr)
summary \leftarrow dat \frac{9}{2}\%select(Score, Friends) %>%
group_by(Friends) %>%
summarise(mean = mean(Score),
         sd1 = sd(Score)summary
## # A tibble: 5 x 3
## Friends mean sd1
## <fct> <dbl> <dbl>
## 1 102 3.82 0.999
## 2 302 4.88 0.851
## 3 502 4.56 1.07
## 4 702 4.41 1.43
## 5 902 3.99 1.02
lm <- lm(Score ~ Friends, dat)
anova(lm)
## Analysis of Variance Table
##
## Response: Score
## Df Sum Sq Mean Sq F value Pr(>F)
## Friends 4 19.89 4.9726 4.142 0.00344 **
## Residuals 129 154.87 1.2005
## ---
## Signif. codes: 0 '***' 0.001 '**' 0.01 '*' 0.05 '.' 0.1 ' ' 1
par(mfrow = c(1, 3))plot(lm, which = 1:3)
```
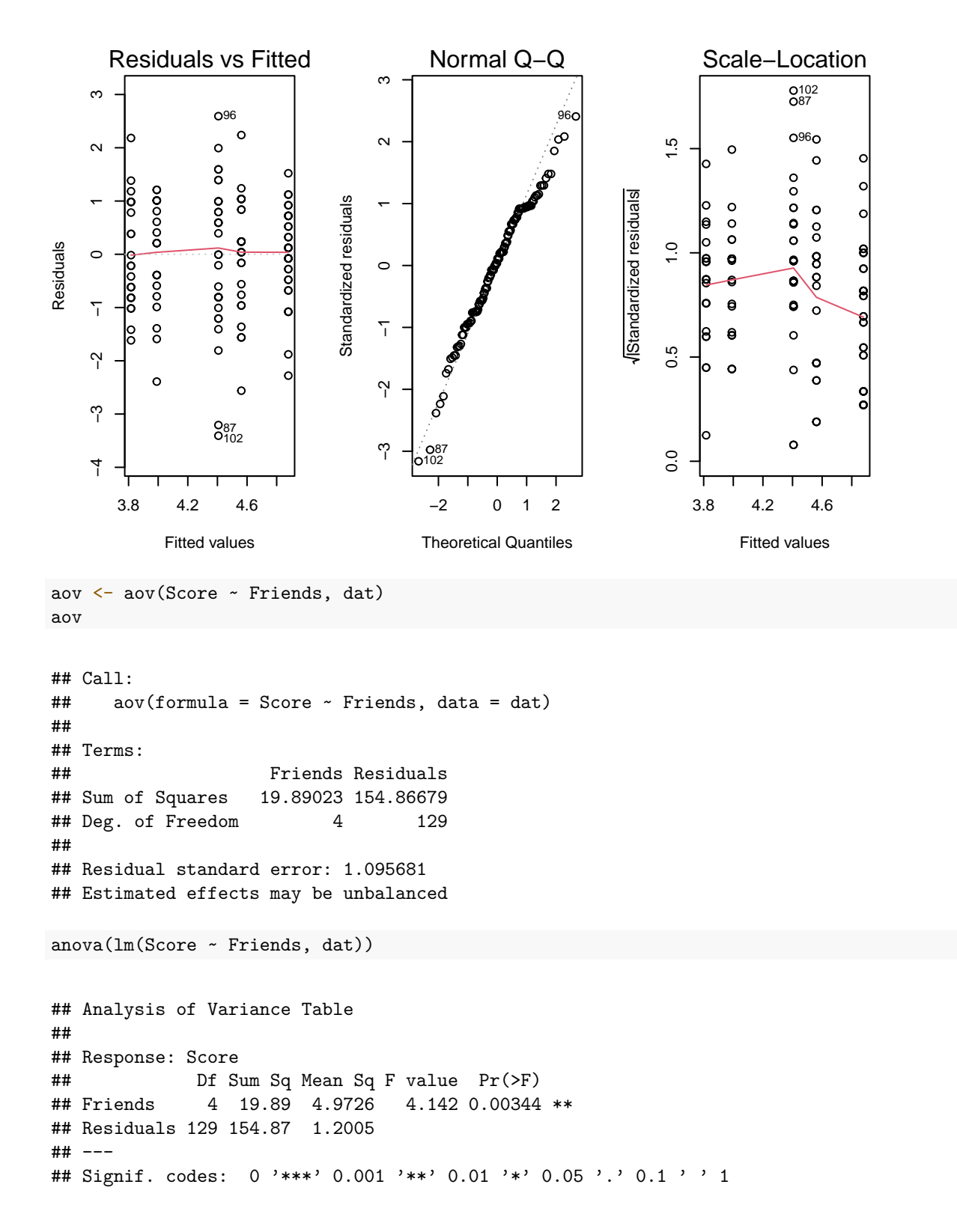

### <span id="page-13-0"></span>**Multiple Comparisons**

<span id="page-13-1"></span>**Fisher's LSD**

```
library(agricolae)
LSD_none <- LSD.test(aov ,"Friends", p.adj = "none")
LSD_none$groups
## Score groups
## 302 4.878788 a
## 502 4.561538 ab
## 702 4.406667 abc
## 902 3.990476 bc
## 102 3.816667 c
LSD_bon <- LSD.test(aov ,"Friends", p.adj = "bonferroni")
LSD_bon$groups
## Score groups
## 302 4.878788 a
## 502 4.561538 ab
## 702 4.406667 ab
## 902 3.990476 b
## 102 3.816667 b
Tukey's HSD
HSD <- TukeyHSD(aov, conf.level = 0.95)
HSD$Friends
## diff lwr upr p adj
## 302-102 1.0621212 0.2488644 1.87537798 0.003889635
## 502-102 0.7448718 -0.1132433 1.60298691 0.121456224
## 702-102 0.5900000 -0.2402014 1.42020143 0.288431585
## 902-102 0.1738095 -0.7320145 1.07963355 0.984016816
## 502-302 -0.3172494 -1.1121910 0.47769215 0.804080046
## 702-302 -0.4721212 -1.2368466 0.29260420 0.432633745
## 902-302 -0.8883117 -1.7345313 -0.04209203 0.034535577
## 702-502 -0.1548718 -0.9671402 0.65739661 0.984391504
## 902-502 -0.5710623 -1.4604793 0.31835479 0.391768065
## 902-702 -0.4161905 -1.2787075 0.44632652 0.669927748
```
### <span id="page-14-1"></span><span id="page-14-0"></span>**CRD and RCBD**

<span id="page-14-2"></span>**Create the data set**

```
x <- c(52, 47, 44, 51, 42, 60, 55, 49, 52, 43, 56, 48, 45, 44, 38)
trt <- rep(c("A", "B", "C"), each = 5)
blk \leftarrow \text{rep}(1:5, 3)dat \leq data.frame(x = x, trt = trt, blk = as.factor(blk))
```
<span id="page-15-0"></span>**Two-way ANOVA**

```
aov \leftarrow aov(x \sim trt + blk, data = dat)lm \leftarrow lm(x \sim trt + blk, data = dat)anova(lm)
## Analysis of Variance Table
##
## Response: x
## Df Sum Sq Mean Sq F value Pr(>F)
             2 89.2 44.60 7.6239 0.0140226 *
## blk 4 363.6 90.90 15.5385 0.0007684 ***
## Residuals 8 46.8 5.85
## ---
## Signif. codes: 0 '***' 0.001 '**' 0.01 '*' 0.05 '.' 0.1 ' ' 1
```
<span id="page-15-1"></span>**One-way ANOVA**

 $lm2 \leftarrow lm(x \sim trt, data = dat)$ anova(lm2) ## Analysis of Variance Table

## ## Response: x ## Df Sum Sq Mean Sq F value Pr(>F) ## trt 2 89.2 44.6 1.3041 0.3073 ## Residuals 12 410.4 34.2

<span id="page-15-2"></span>**Interaction plot: assessing the additivity assumption**

interaction.plot(dat $ftrt$ , dat $fblk$ , x, las = 1, col = 1:5)

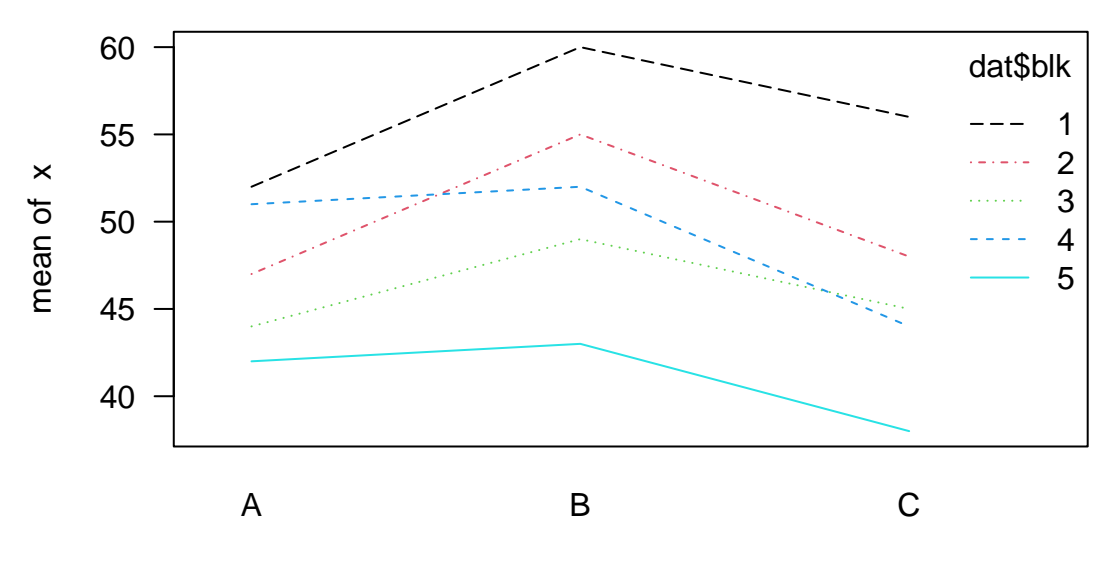

dat\$trt